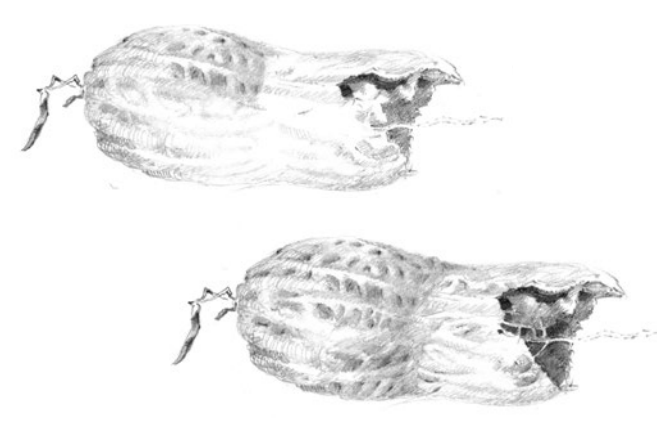

*Tipp: Die Oberfläche der Erdnuss zu zeichnen ist eine Herausforderung. Bei einer Darstellung in doppelter Größe haben Sie mehr Fläche zur Ausarbeitung der Details. Benutzen Sie eine starke Lichtquelle, um die Plastizität der Nuss, besonders der Struktur der Schale, gut sichtbar zu machen. Wenn Sie noch einen Schlagschatten hinzufügen, erhält das Objekt eine gute Bodenhaftung. Vermeiden Sie auch hier eine Umrandung der Tonwerte mit dunklen Linien. Das analysierende Zeichnen mit dem Bleistift gibt Ihnen Mut, mit robusterem Zeichengerät, zum Beispiel mit einer Rohrfeder, zu experimentieren (rechte Seite).*

**KRÜMELMONSTER** Bevor die Erdnuss im Mund und die Schalen im Mülleimer landen, könnten Sie doch das kleine Ding zum Zeichnen nutzen. Getreu dem Appell der »kleinen Eminenz« Adolph Menzel: »Alles Zeichnen ist nützlich und Alles zeichnen auch.« In den von ihm seit 1843 angelegten rund 70 Skizzenbüchern finden sich die banalsten Dinge des Alltags wie Stiefelknecht, Türriegel, Klosettbürste, Kamm mit Haaren, Kellergerümpel, Bettzeug, Wäsche auf der Leine usw. Seinem aufmerksamen Auge entging nichts. Falls Sie sich den 2008 erschienenen großartigen Katalog der Münchner Ausstellung »Adolph Menzel, radikal real« sichern konnten, finden Sie darin einige dieser Studien. Viele Abbildungen aus Menzels Skizzenbüchern sind auch im Internet zu finden.

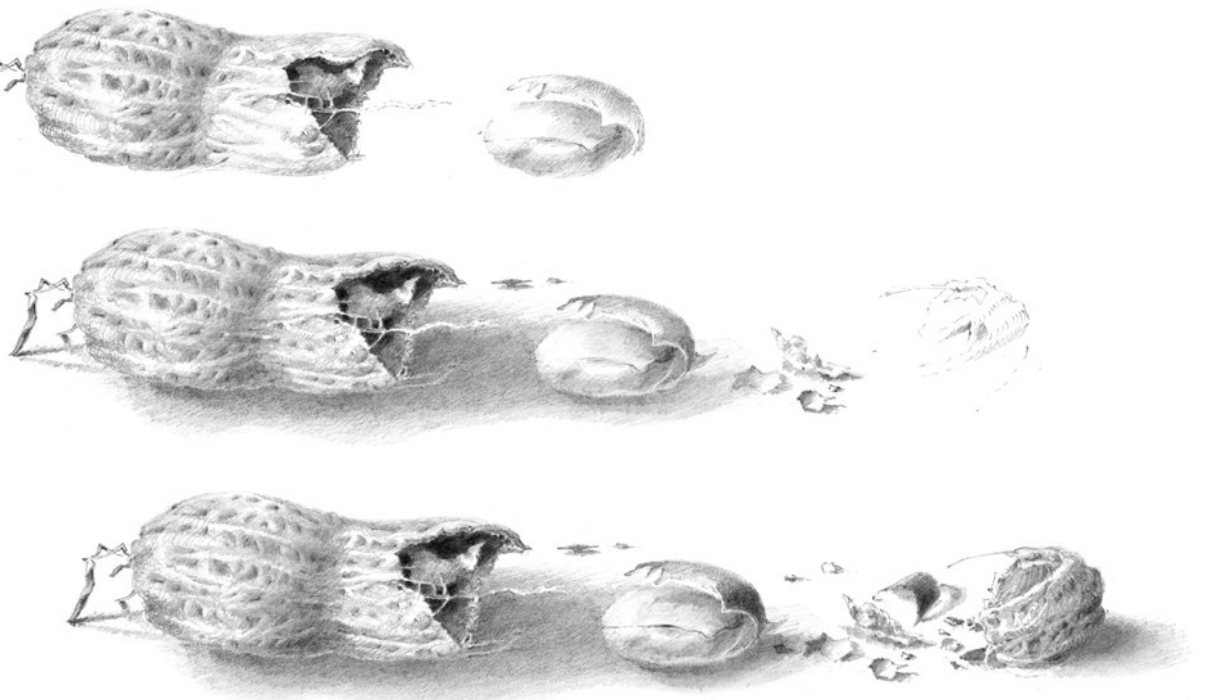

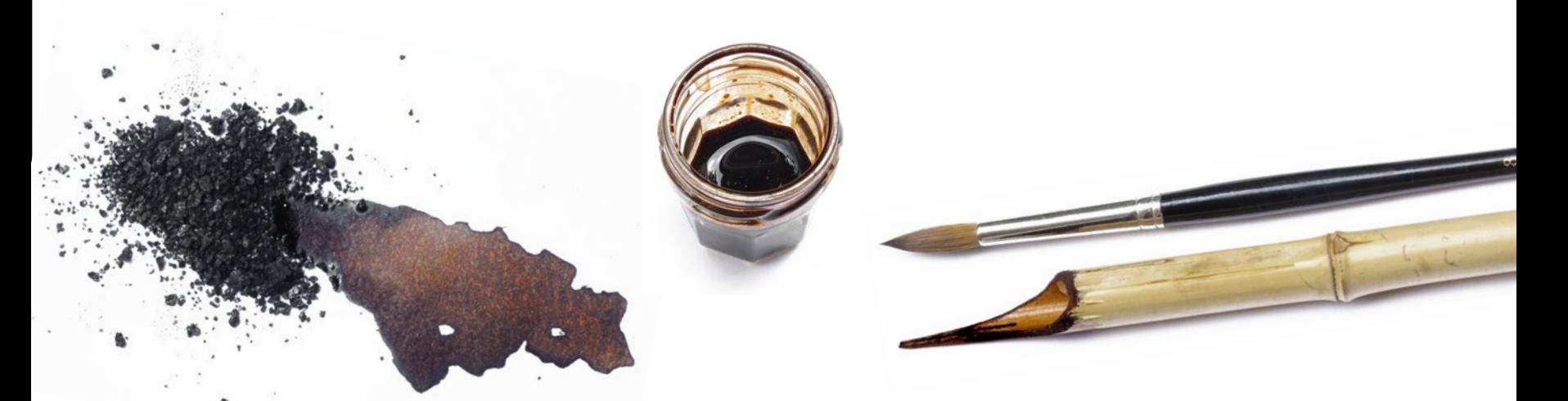

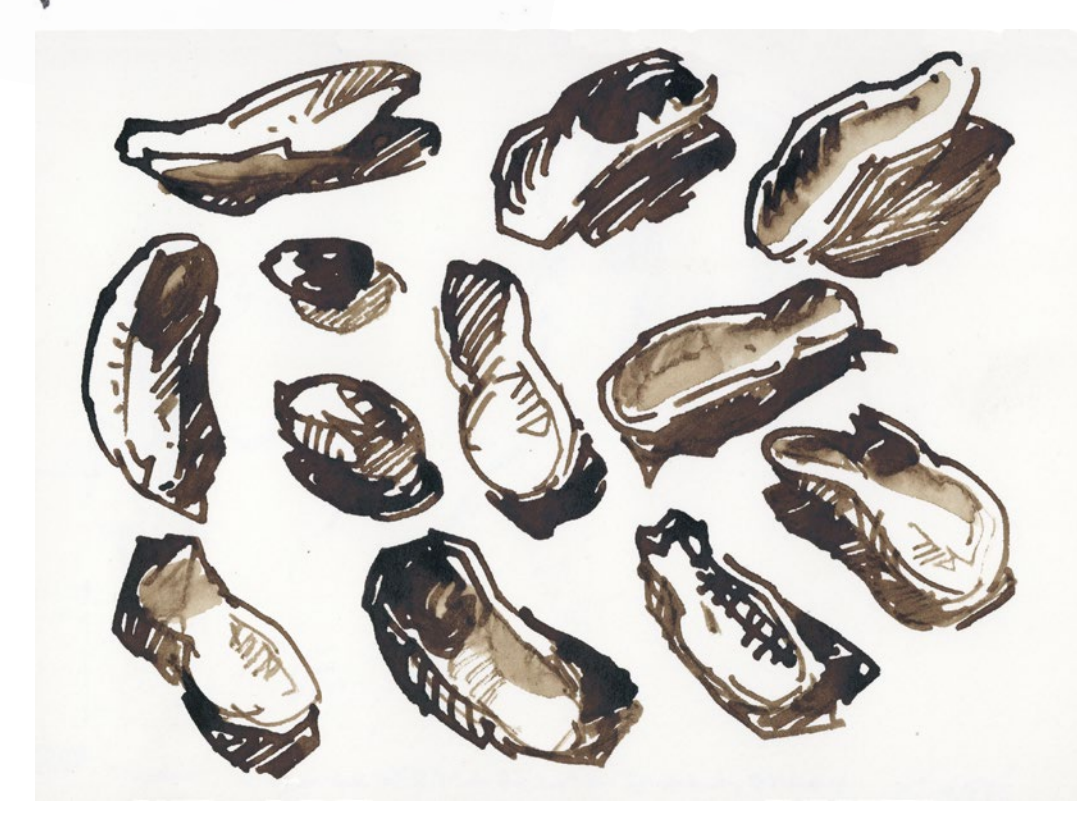

*Tipp: Bister (frz. bistre: nussbraun) ist eine aus dem Ruß von verbranntem Holz gewonnene Tusche. Die verschiedenen Brauntöne sind von der verwendeten Holzart abhängig. Bister wird entweder flüssig im Glas oder als Granulat angeboten, das den Vorteil hat, dass die Deckfähigkeit selbst bestimmt werden kann. Bister mit der Rohrfeder oder dem Pinsel zu verwenden, bedeutet, sich einer uralten Technik zu bedienen. Eine meiner Lieblingszeichnungen in dieser Technik ist eine Arbeit von Rembrandt: »Junge Frau bei der Toilette«, die er etwa 1632/1634 gezeichnet und laviert hat. Schauen Sie doch mal im Internet nach!*